# *Jutge.org*

The Virtual Learning Environment for Computer Programming

## **L'amena¸ca fractal P10620 ca**

L'amenaça fractal ens porta cap aquest destí:

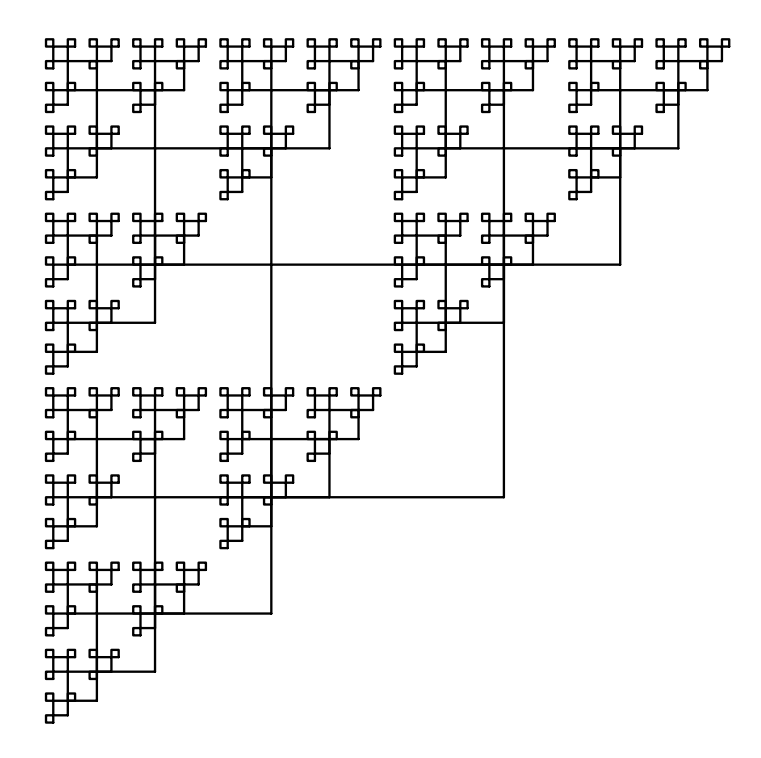

Per pintar una amenaça fractal de  $n \geq 1$  nivells de mida *d*, cal pintar un quadrat de mida *d*, i tres amenaces fractals a tres de les seves quatre cantonades amb *n* − 1 nivells i mida *d*/2. Una amenaça fractal de zero nivells és buida.

Per exemple, aquestes són les amenaces fractals amb 1, 2, 3, 4, 5 i 6 nivells:

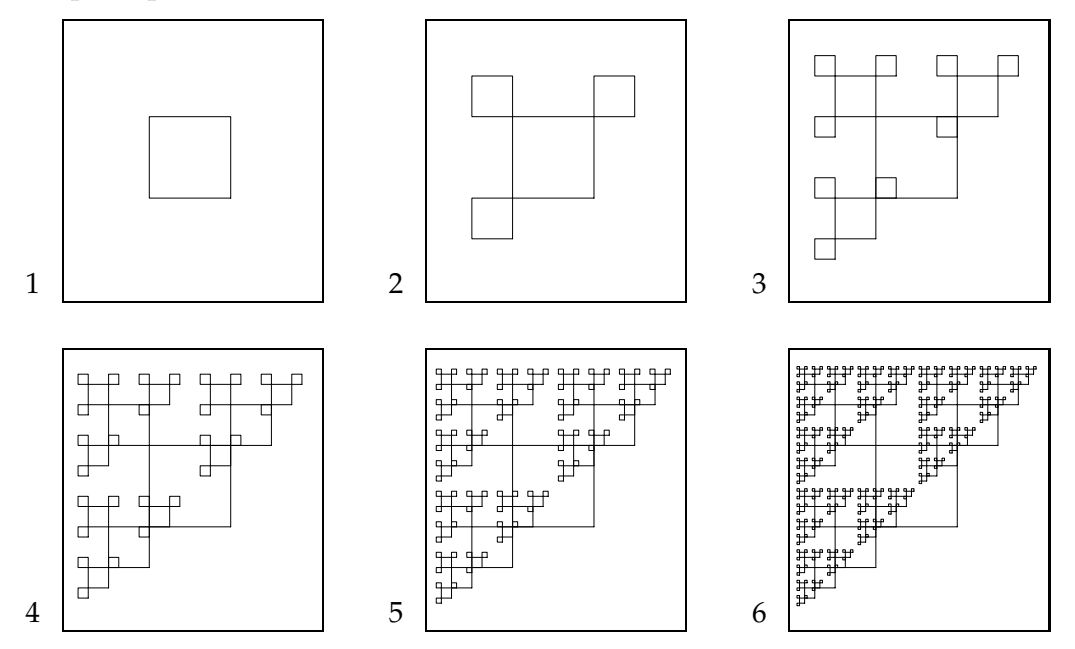

#### **Entrada**

A l'entrada, es dónen dos valors: un natural *n* amb el nombre de nivells del fractal i un real positiu *d* amb la seva mida.

### **Sortida**

El programa ha de dibuixar l'amenaça fractal d'*n* nivells i mida *d* centrat a la finestra.

#### **Exemple d'entrada 1**

4 100

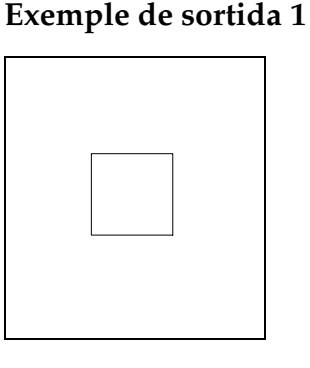

**Exemple d'entrada 2**

2 50

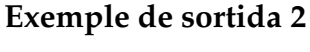

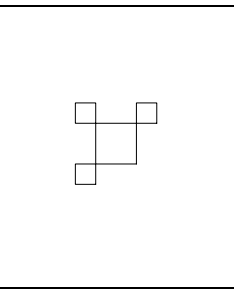

### **Recordatori**

Recordeu que Python ofereix un mòdul turtle que permet pintar images. Les úniques operacions que us calen són turtle.goto(x, y) que mou la tortuga a les coordenades (x,y), turtle.forward(d) que avança la tortuga d unitats, turtle.left(a) que gira la tortuga a graus cap a l'esquerra, turtle.down() que activa el traçat i turtle.up() que desactiva el traçat.

### **Important**

Aquest problema no té jocs de proves al Jutge. Per tant, qualsevol solució serà acceptada: semàfor verd! Això no vol dir que sigui bona ni dolenta, el vostre professor ho corregirà.

### Informació del problema

Autor : Jordi Petit Generació: 2024-04-30 15:11:51

© *Jutge.org*, 2006–2024. https://jutge.org